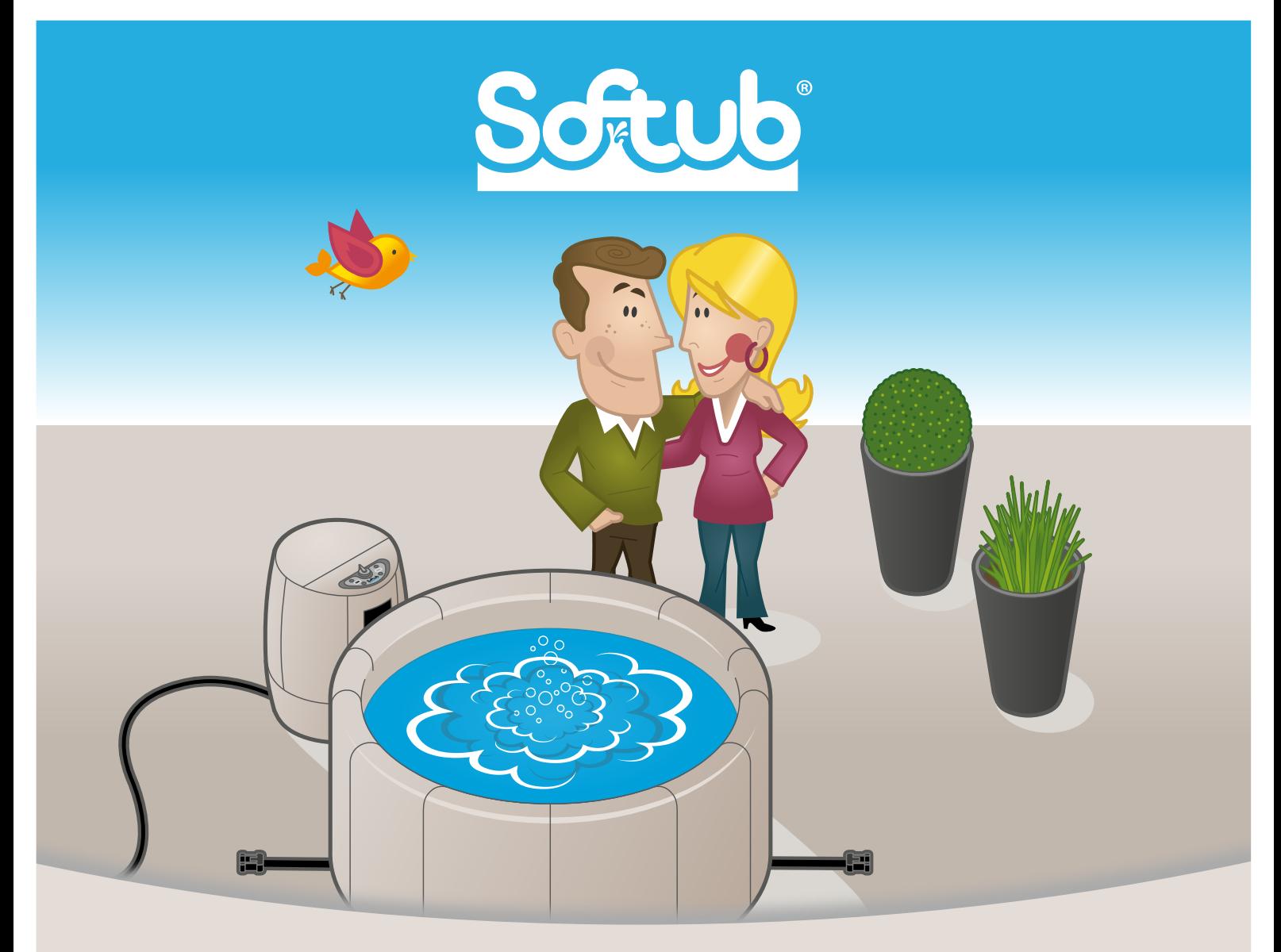

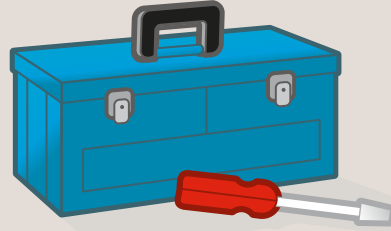

www.softub.sk

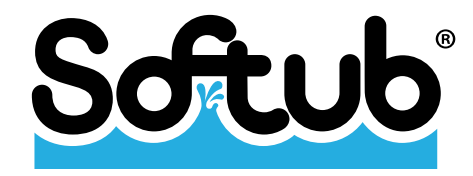

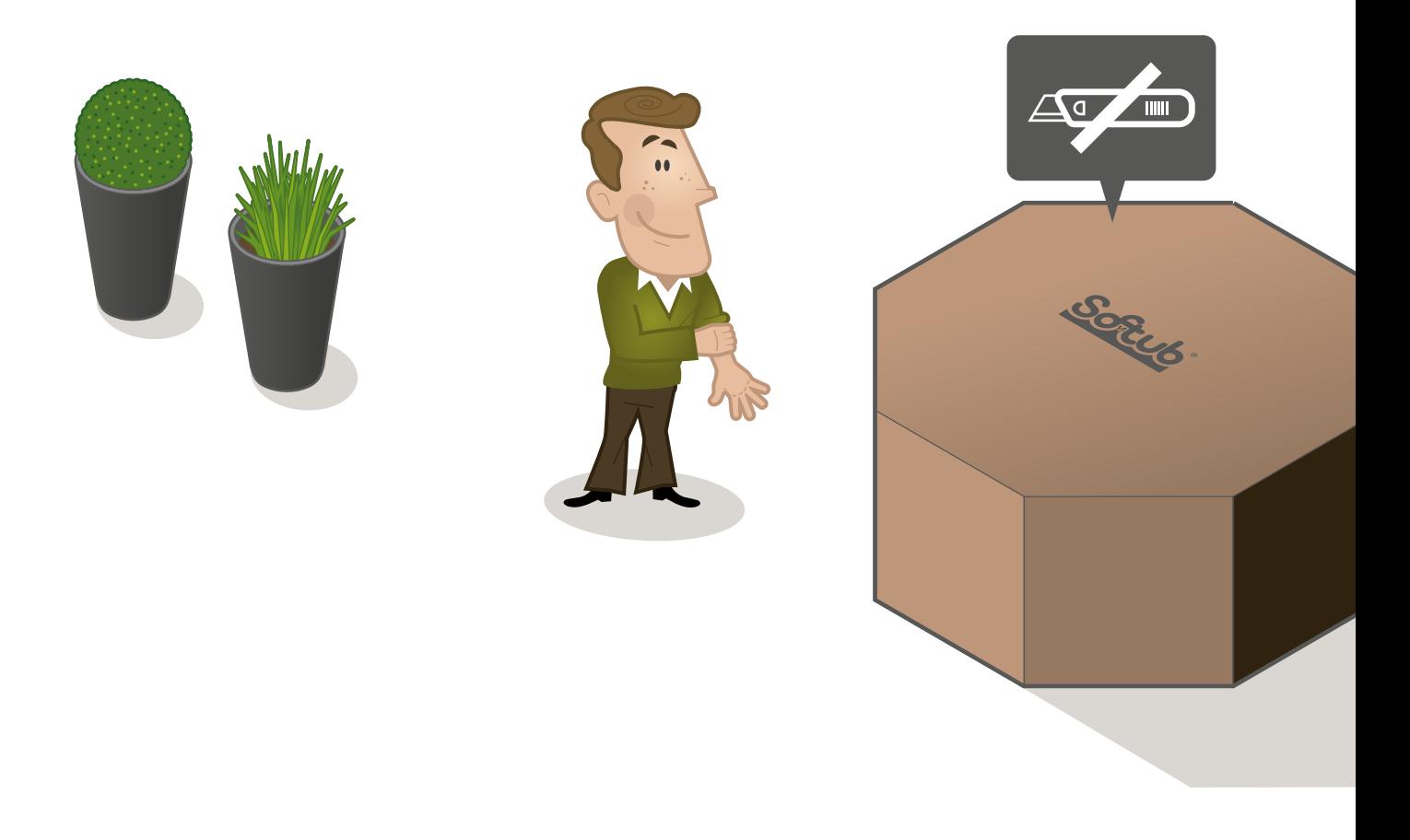

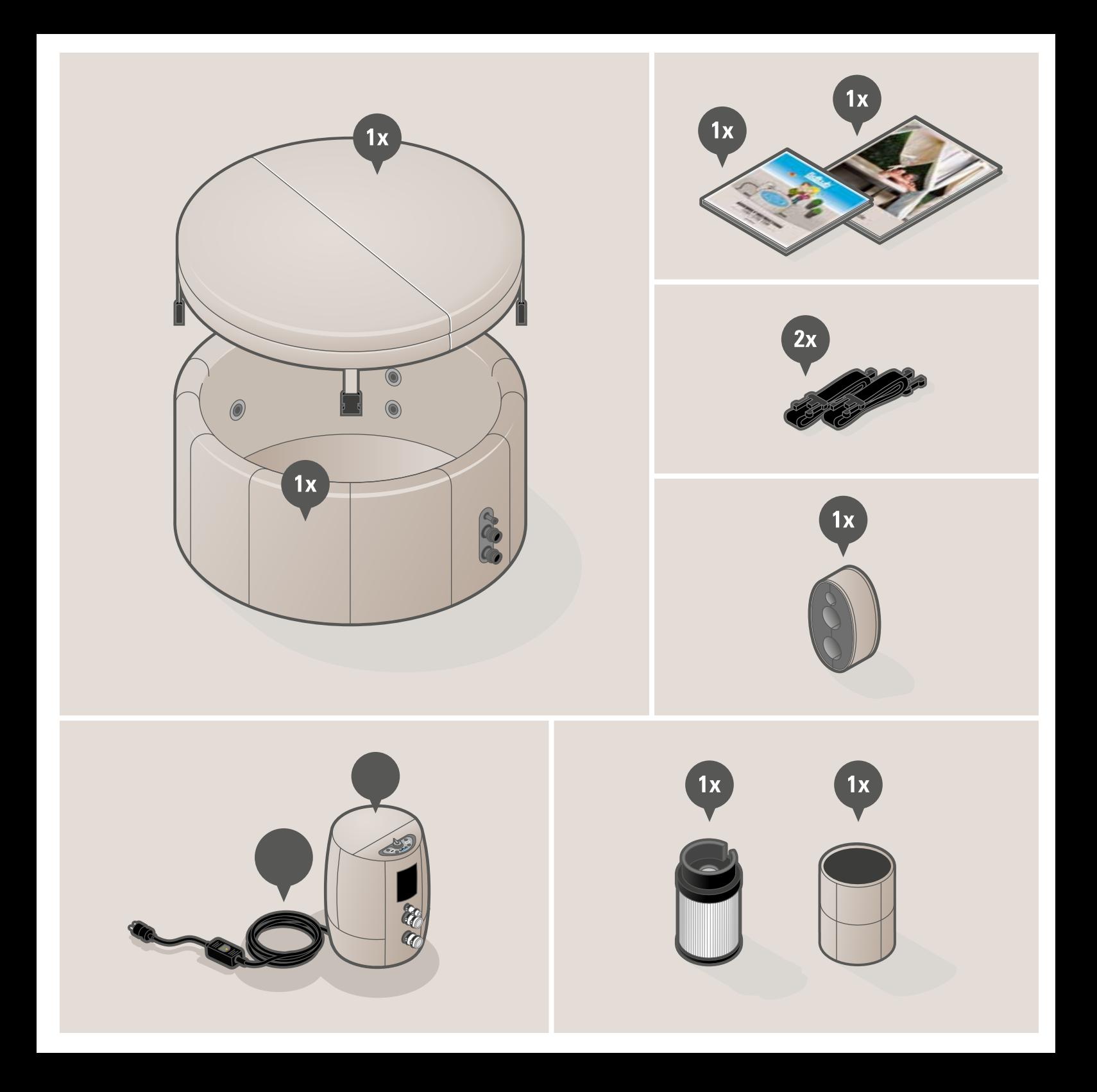

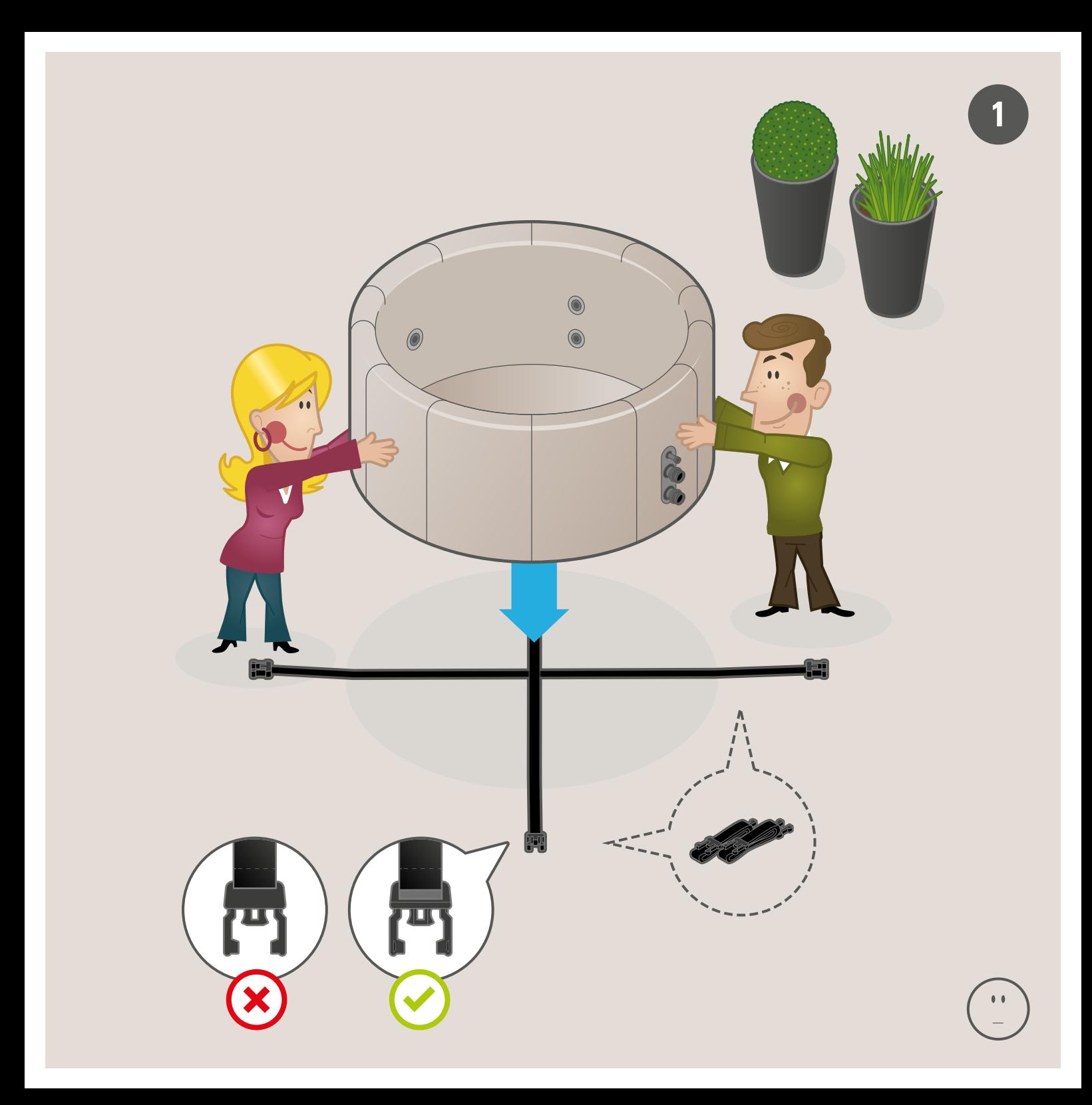

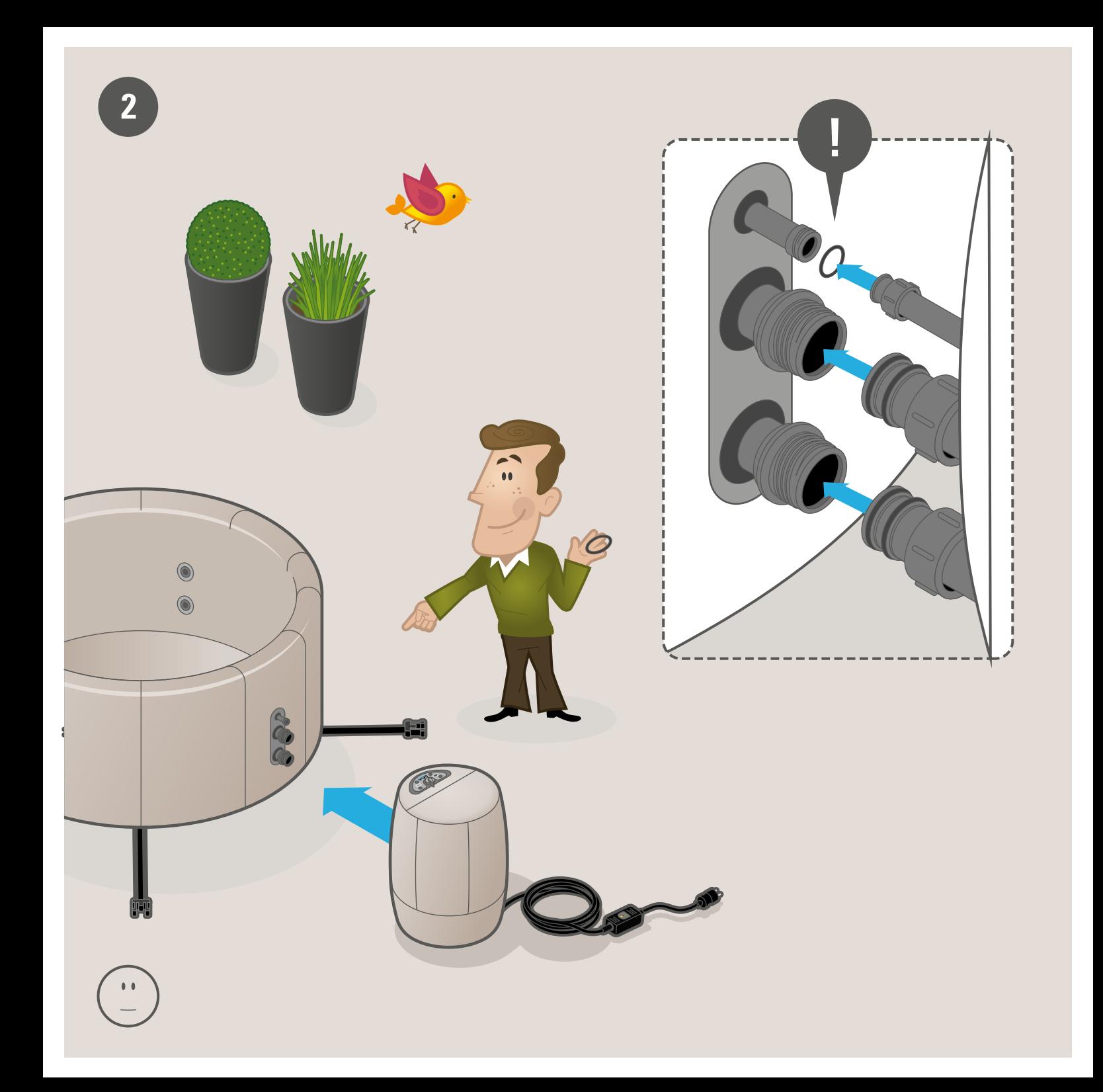

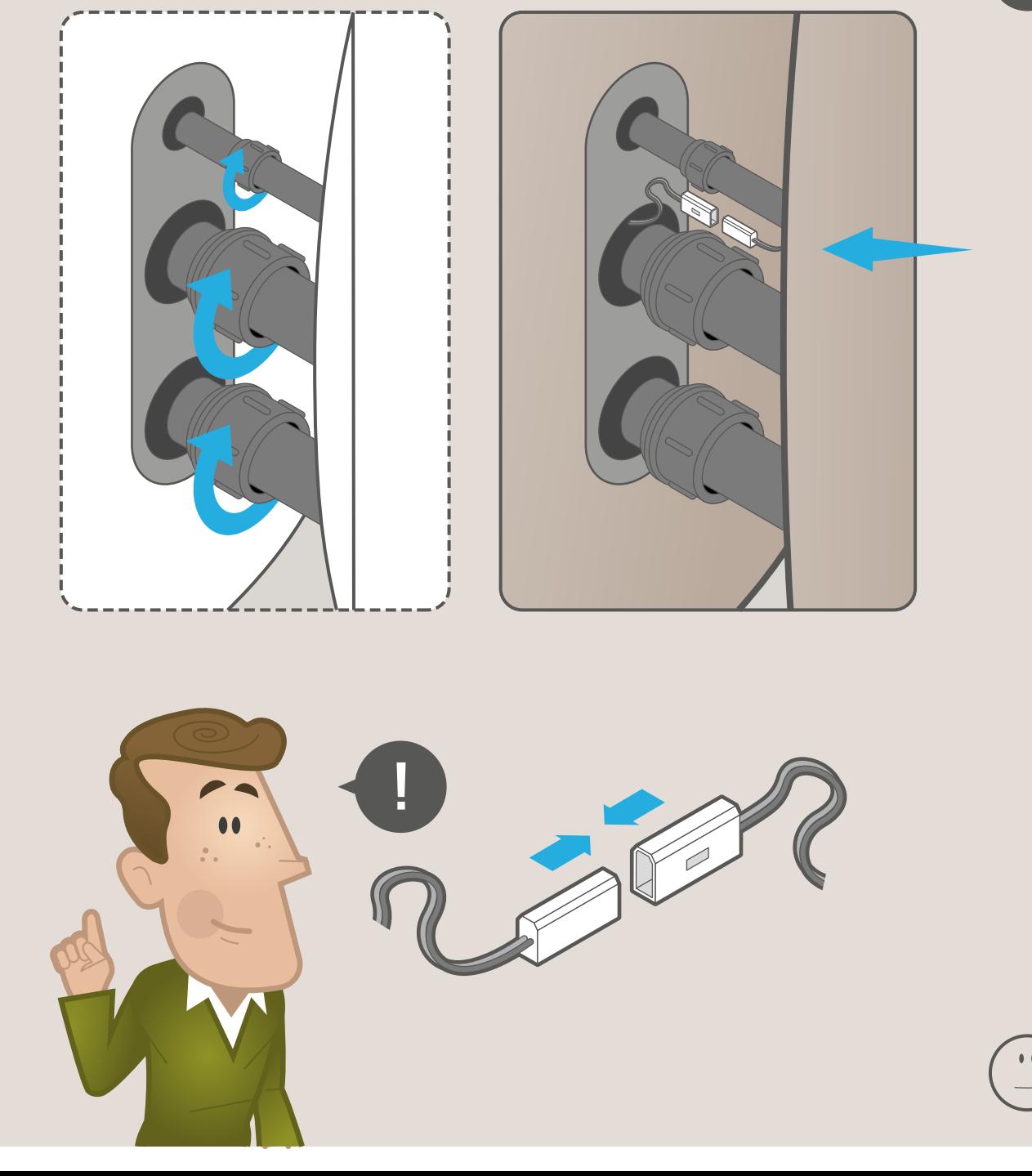

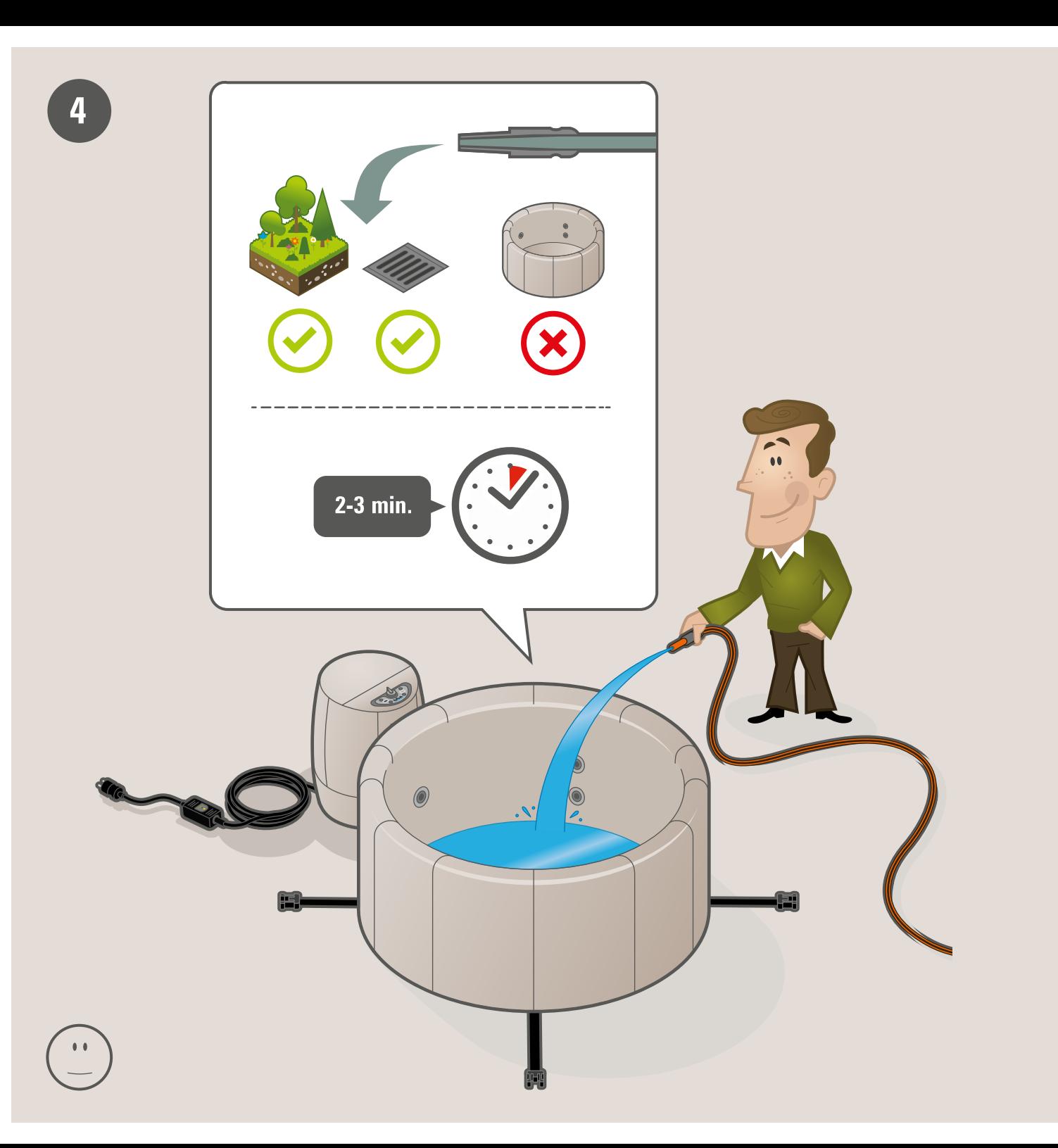

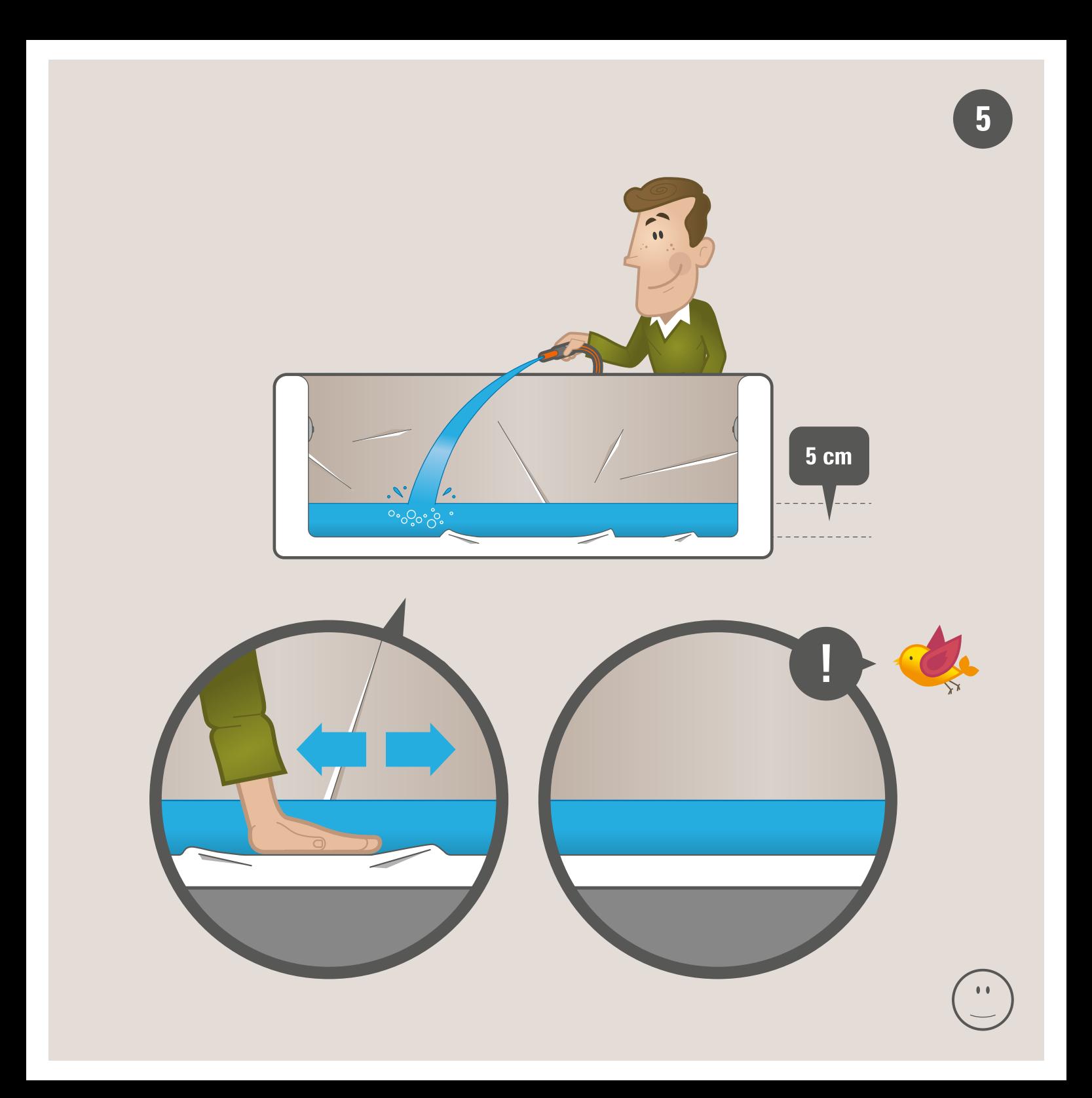

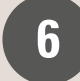

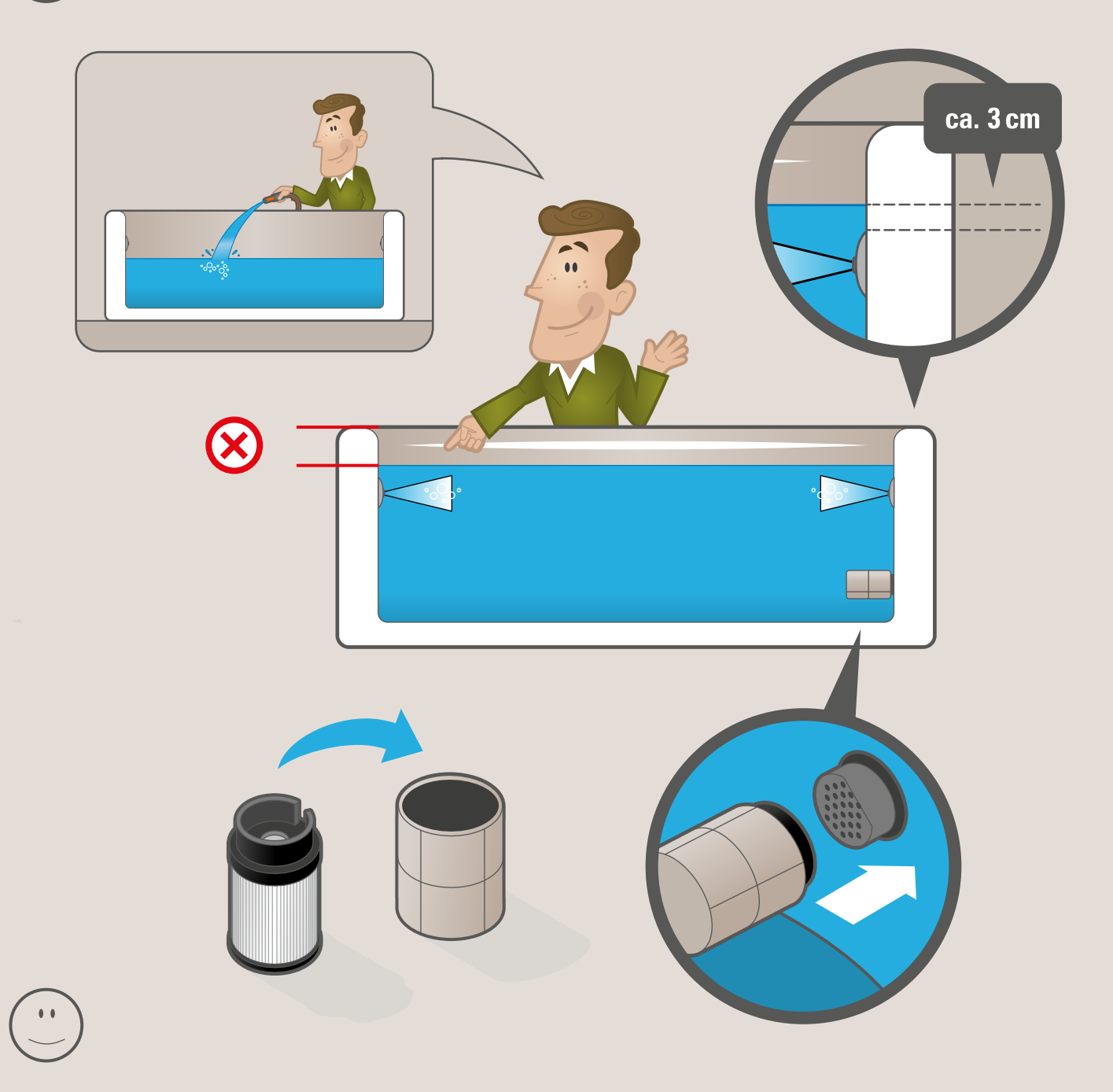

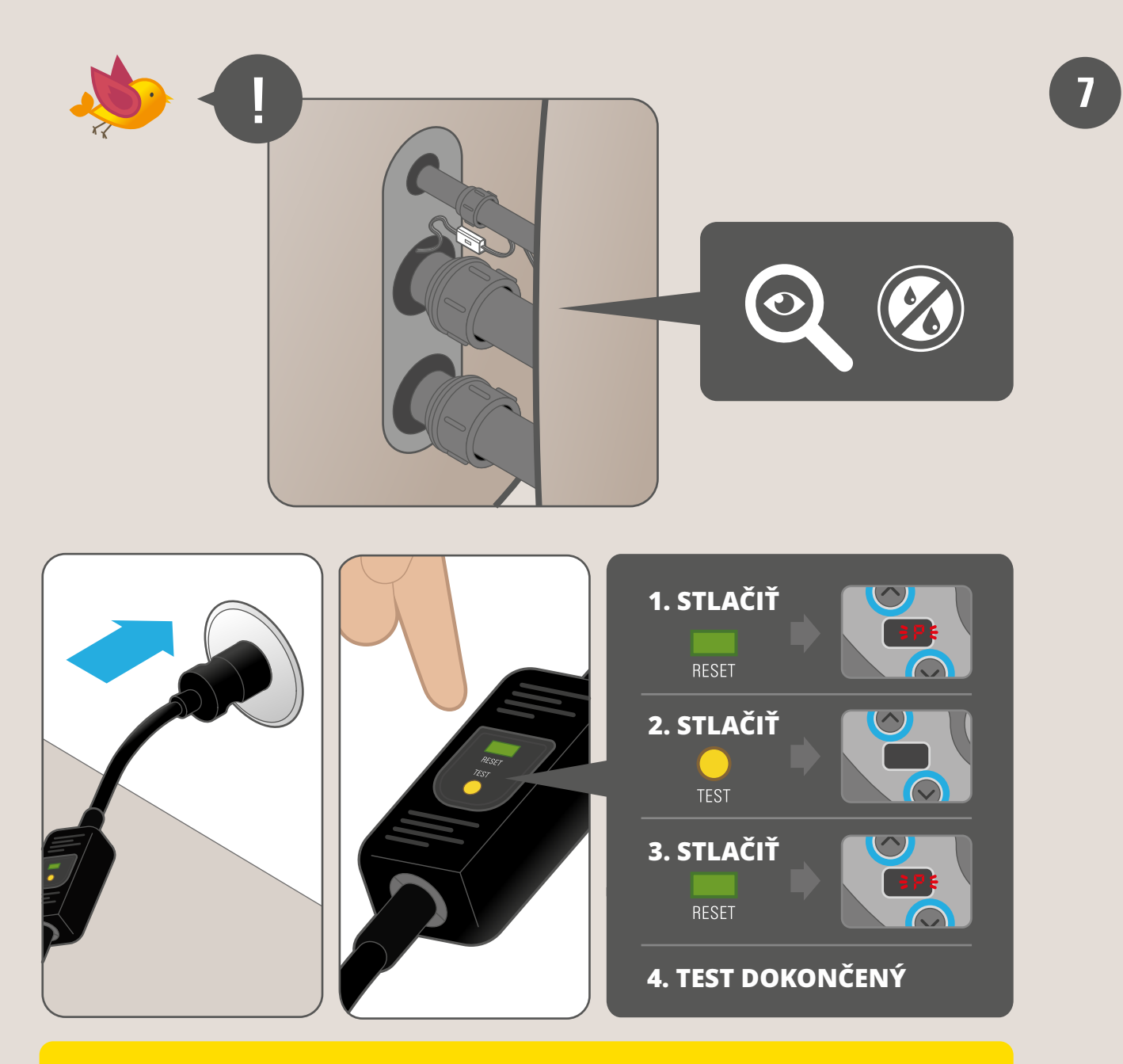

UPOZORNENIE : Ak krok 2 nespustí motorovú jednotku, nechajte elektroinštaláciu skontrolovať odborným technikom.

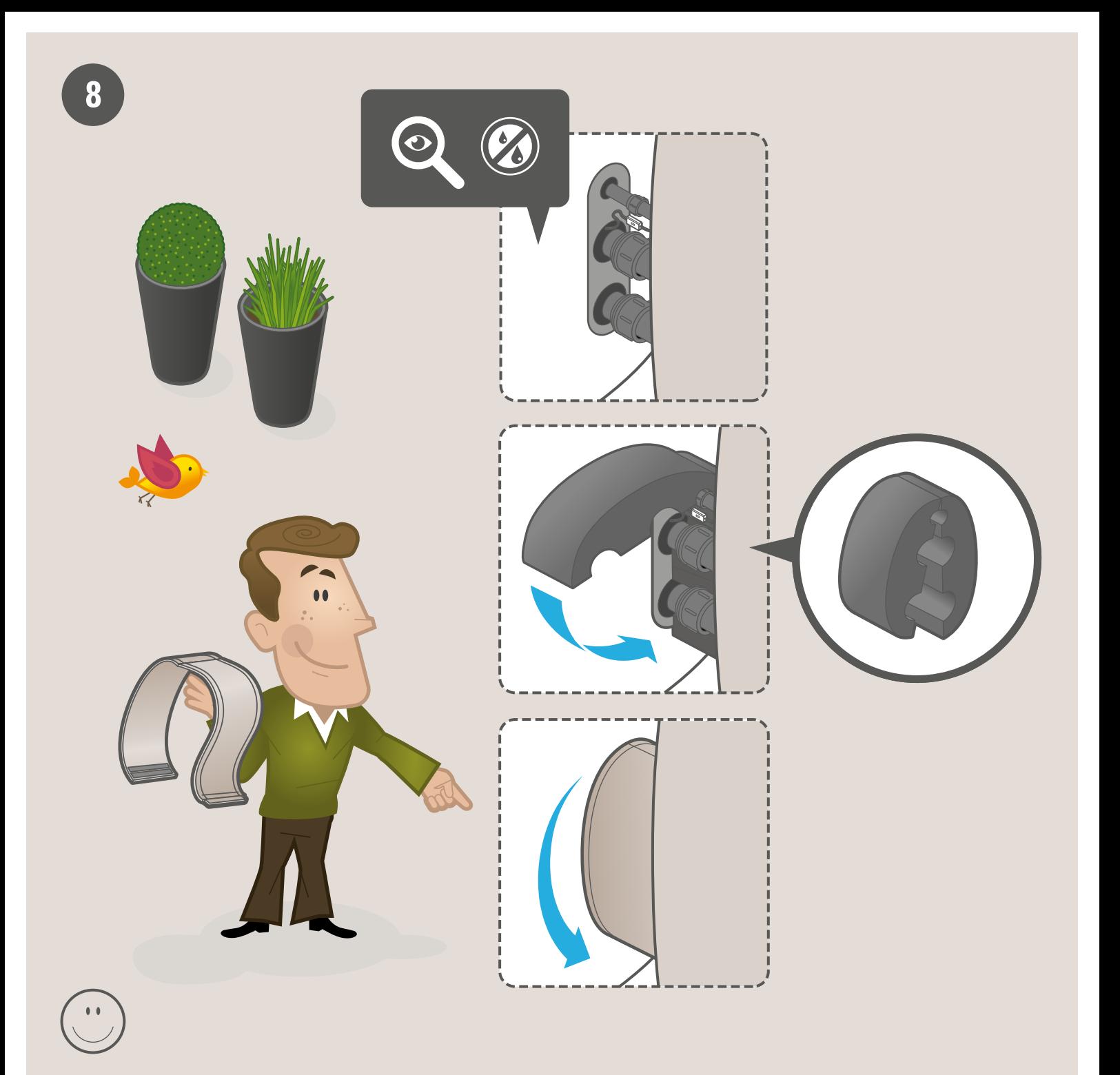

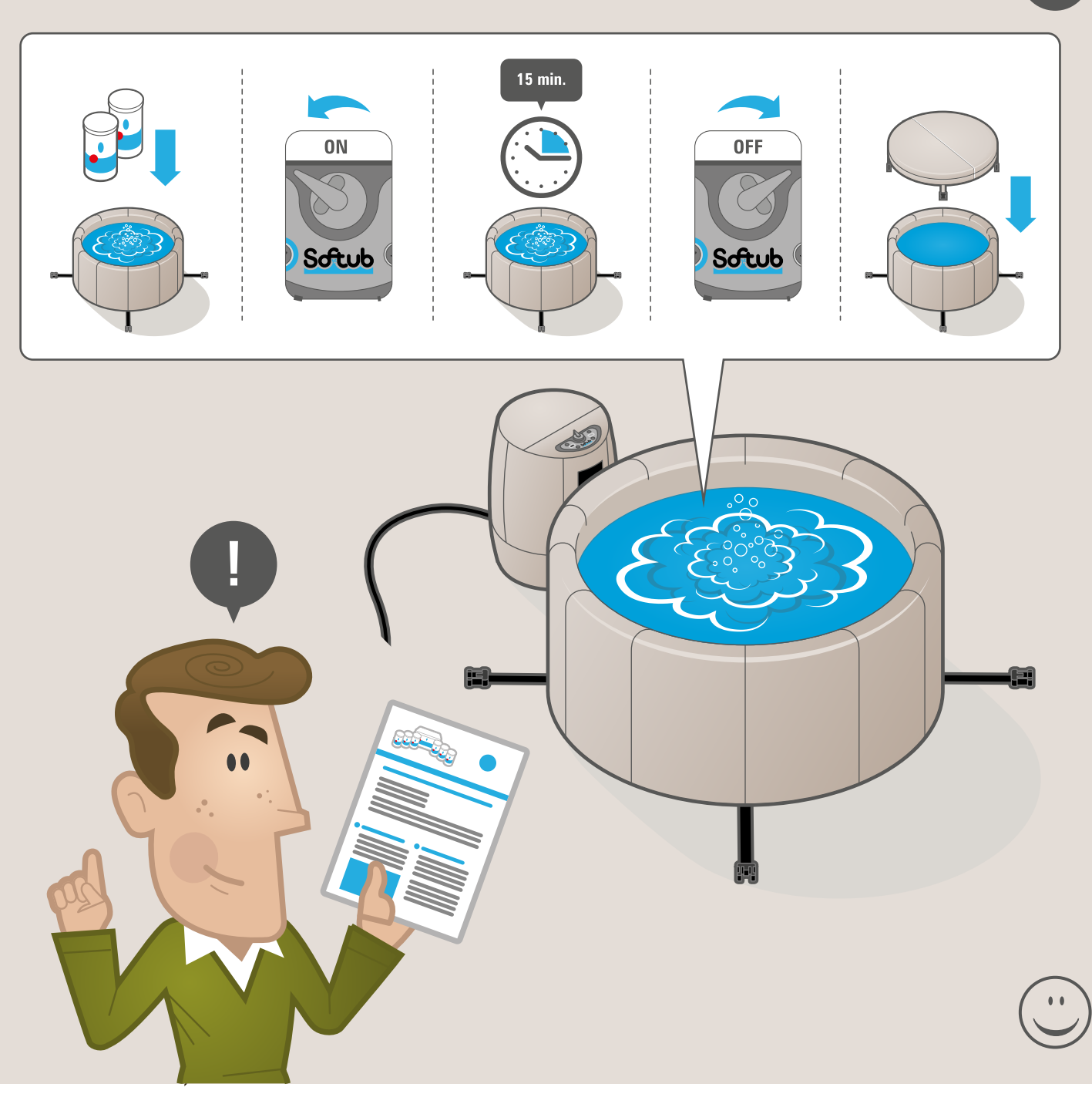

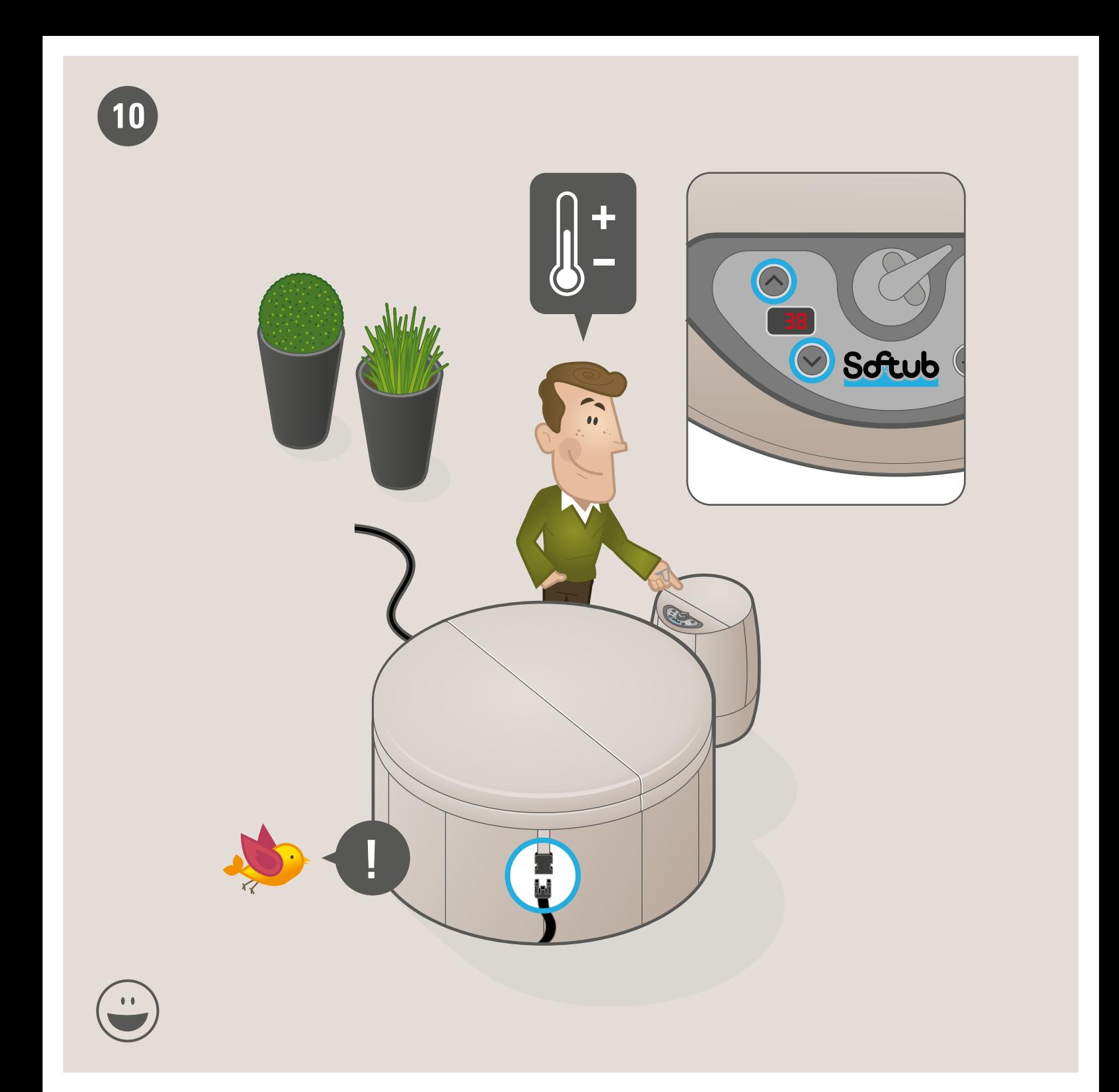

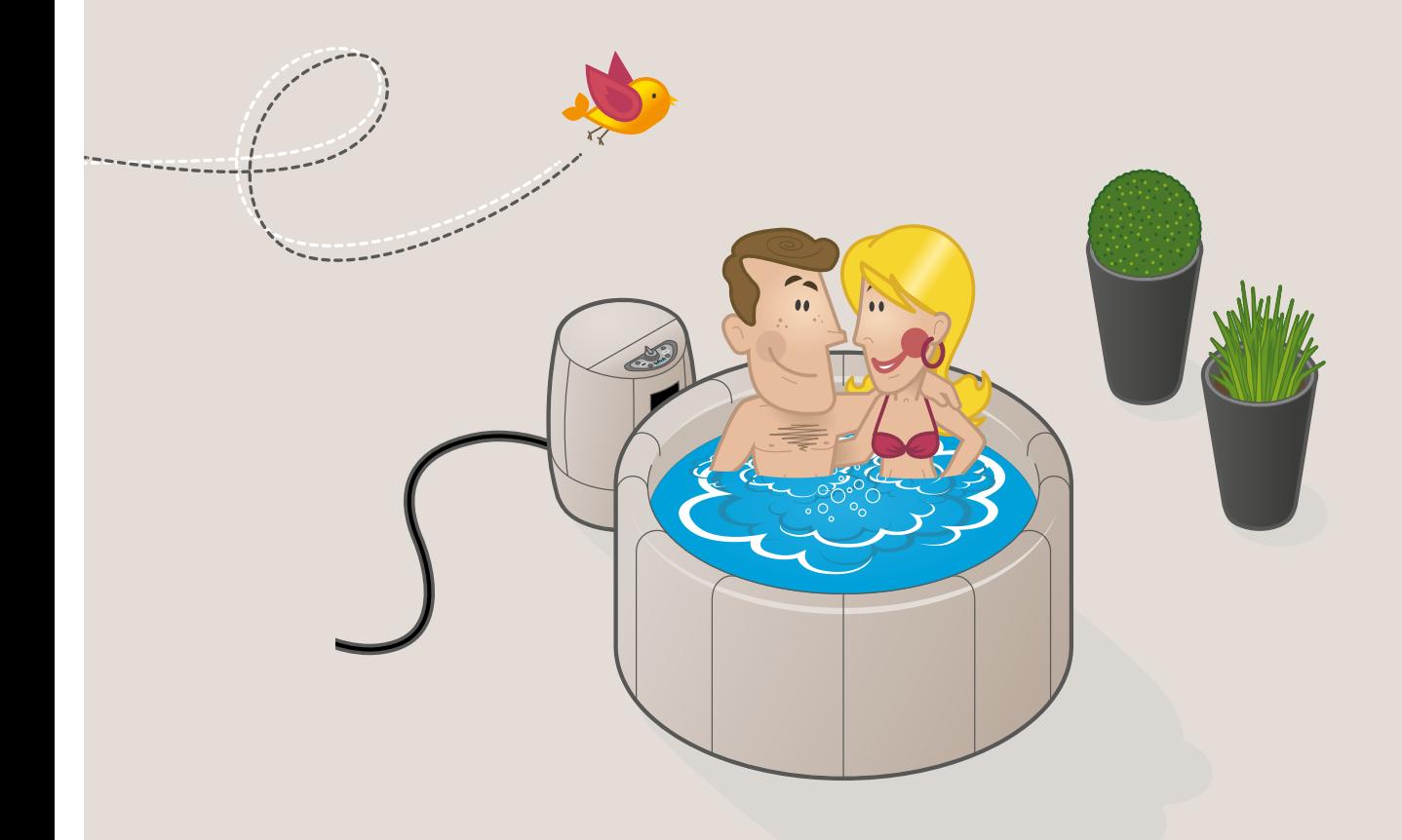

www.softub.sk